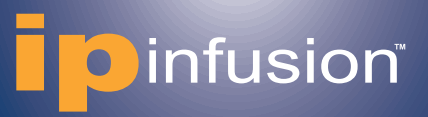

# **Open Compute Network Operating System Version 1.1**

# **OcNOS™ Validated Solution Guide EBGP-based Data Center with OcNOS**

This documentation is subject to change without notice. The software described in this document and this documentation are furnished under a license agreement or nondisclosure agreement. The software and documentation may be used or copied only in accordance with the terms of the applicable agreement. No part of this publication may be reproduced, stored in a retrieval system, or transmitted in any form or any means electronic or mechanical, including photocopying and recording for any purpose other than the purchaser's internal use without the written permission of IP Infusion Inc.

### **IP Infusion Inc.**

3965 Freedom Circle, Suite 200, Santa Clara, CA 95054 (408) 400-1900- main (408) 400-1863 - fax For support, questions, or comments via E-mail, contact: support@ipinfusion.com

IP Infusion, ZebOS, VirNOS and OcNOS are trademarks or registered trademarks of IP Infusion. All other trademarks, service marks, registered trademarks, or registered service marks mentioned are the property of their respective owners.

# **Table of Contents**

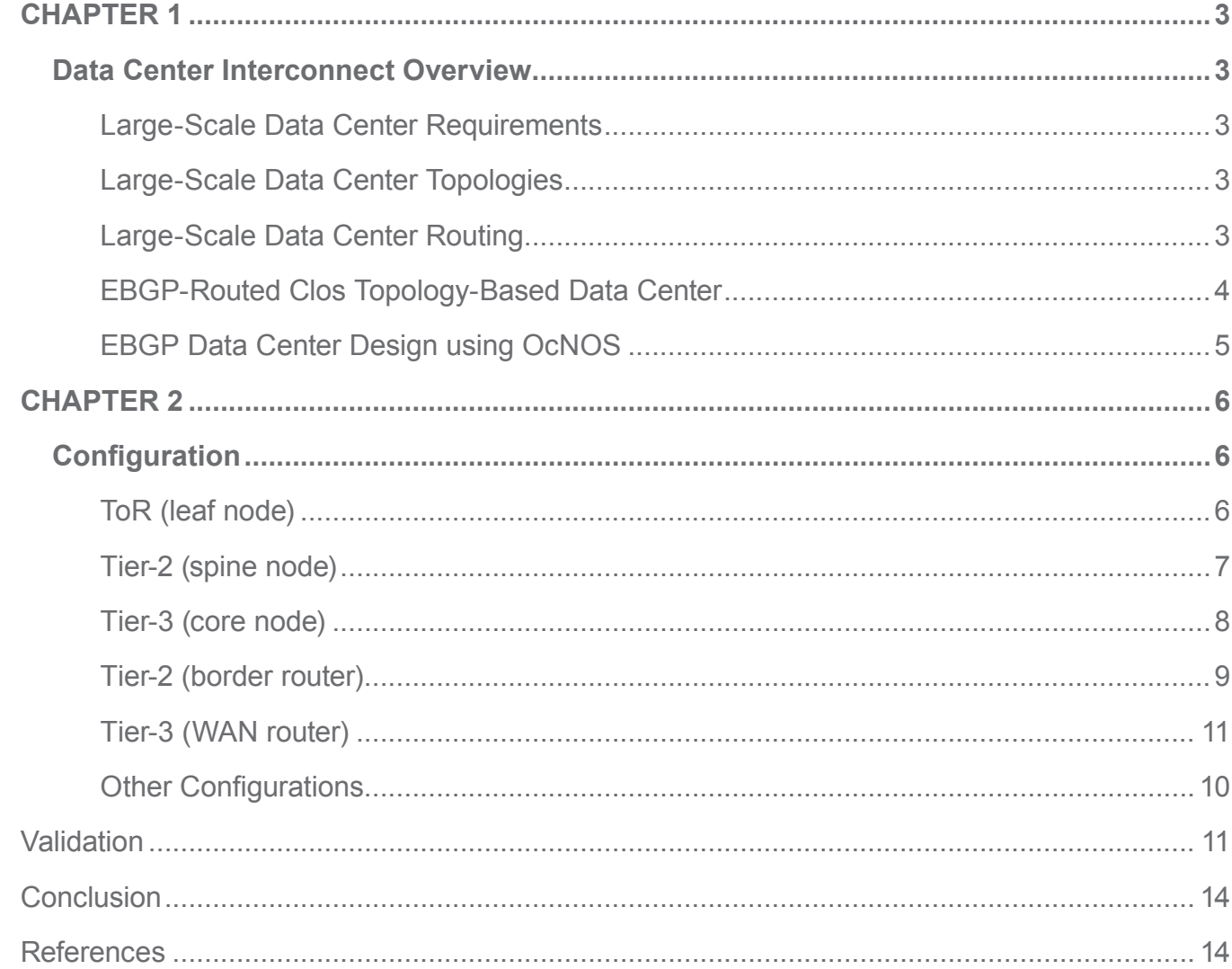

# **Glossary**

- BGP Border Gateway Routing Protocol
- EBGP External BGP
- STP Spanning Tree protocol
- TRILL Transparent interconnection of lots of links
- SPB Shortest path bridging
- ECMP Equal Cost Multipath

# **CHAPTER 1 Data Center Overview**

This solution guide describes an approach to build data centers using Layer3 BGP routing protcocoll. It also summarizes on some design philosophies for data center and why E-BGP is better suited.

- Large-scale data center requirements
- Large-scale data center topologies
- Large-scale data center routing
- EBGP-routed large-scale Clos topology-based data center

# **Large-Scale Data Center Requirements**

The design of large-scale data centers is driven by operational simplicity and network stability. Operational simplicity and network stability ensures easier manageability and therefore reduced operational expenses. From the network design aspect, the requirements are:

- Ability to accommodate the variable-application bandwidth and strict latency requirements.
- Ability to handle the increased east-west (server-to-server) traffic within the data center due to massive data replication between clusters and virtual machine migrations.
- Traffic-Engineering with application load balancing. The network infrastructure should itself perform controlled per-hop traffic engineering.
- Minimize CAPEX and incorporate vendor diversity by using a simple, interoperable routing protocol with a minimal set of features.
- A design to minimize OPEX by keeping the failure domain at the lowest level in the network hierarchy.

# **Large-Scale Data Center Topologies**

A traditional tree-based (upside down) topology with a three-layer hierarchy of core, aggregation and access layer can be used in a data center design. This approach is suited if the majority of the traffic is entering and leaving (north-south) the data center. An increase in bandwidth requirements then can be addressed by upgrading the device line cards or port density. However with the current trend of increasing server-to-server (east-west) traffic, scaling these networks horizontally is expensive or impossible at times.

A Clos network (leaf and spine) is a horizontally scalable topology where every leaf node is connected to every other spine. The topology can be extended to different stages for scaling. Clos networks are fully non-blocking and load balancing is inherent in the topology itself as all available paths are ECMP. Clos networks are ideal for the current requirements of a large-scale data center.

# **Large-Scale Data Center Routing**

Layer 2-only routing was used in a traditional tree-based data center topology. Traditional layer-2 protocols such as STP do not give bi-sectional bandwidth, whereas recent developments such as TRILL, SPB have selected vendor support.

However, a hybrid of layer 2 /layer 3 can be used to limit the size of failure domain and scale up the data center. Layer 3 routing can be used in tier 1 (core) and layer 2 in tier 3 (access). Tier 2 can be based on either layer 2 or layer 3. A hybrid model has the advantage of seamless Virtual Machine mobility and requires less IP subnets for the data center. Although this design can scale-up, it is difficult and complex to manage the different protocols.

A layer 3 only design simplifies the network and improves network stability and scalability, as well as localizing the failure domain (confined to the L2 broadcast domain). Seamless virtual mobility can be achieved in a L3 only based data center by using L2 overlay networks. From experiment and analysis, External BGP (EBGP) is considered ideal compared to IGPs due to the following [See Reference]:

- Less complex protocol, simple state machine
- Information flooding overhead is less, no frequent updates unlike IGPs
- Network failure recovery is very fast. Although BGP convergence is slower than IGP, in a Clos topology with ECMP links, the failure is masked as soon as an alternate path is found.
- Failure domain is minimized in a Clos topology with EBGP. Some of the failures are local/hidden/not propagated if the failed link was not selected/advertised as the best path among the ECMP paths by the BGP speaker. The failures, where all devices have to withdraw some prefixes or update the ECMP groups in the FIB, are very limited and in those failures the failed link/node does not impact the re-convergence process.
- Administrator can define the application traffic path. BGP provides services like prefix distribution, prefix filtering, traffic engineering, traffic tagging, and multi-vendor stability better than other IGPs.
- Easier to troubleshoot.

# **EBGP-Routed Clos Topology-Based Data Center**

EBGP-routed Clos topology is considered the best choice for laying the IP fabric in a data center because of the horizontal scalability feature of Clos topology and the ease of use and services provided by EBGP especially prefix-filtering, prefix distribution, and traffic engineering which are required extensively in a data center.

### *Configuration Guidelines*

Configuration guidelines for laying IP fabric using EBGP efficiently are as follows:

- Run all EBGP sessions over single-hop point-to-point links.
- Use private Autonomous System Numbers (ASNs) (64512-65534) to avoid ASN conflicts.
- Give all tier 1 (core) devices a single ASN.
- Give all tier 2 devices in the same cluster the same unique ASN. A cluster or pod is a group of tier 2 (spine switches) + tier 3 switches (ToR/leaf) + servers.
- Give every tier 3 (ToR) device in a cluster a unique ASN.
- Reuse tier-3 ASNs across clusters. Configure tier-3 devices with the BGP "allowas-in" feature to allow route learning of prefixes from the same ASNs in other clusters.
- Announce server subnets on tier-3 devices via BGP without using route summarization on tier-2 and tier-1 devices.
- Use edge clusters (pods) for external connectivity. Each edge cluster consists of border routers (tier-2) and WAN routers (tier-3). Give each WAN router a unique public ASN to connect the data center to the external world.
- For border routers, remove private ASNs before sending the information to WAN routers by configuring border routers with the "remove-private-AS" BGP feature.
- To relax the BGP ECMP criteria for AS paths, configure BGP "as-path multipath-relax" on all routers/ switches. This way, an equal cost path with a different AS PATH, but the same AS PATH length is also considered an equal cost path (ECMP).
- For faster failure detection, configure the BGP session with BFD.
- To avoid recurring BPG update/selection for a single failure through all peers or BGP update message dispersion on a particular speaker, use BGP update groups. The BGP update group feature processes an update once and sends it to a group of neighbors that share a common outbound policy. The BGP RIB is scanned every time for each peer to apply the outbound filter.
- To avoid micro routing loops, configure tier-2 and tier-1 with static discard or null routes rather than a default route. Routing loops can happen when a tier-2 device has lost all its learned prefixes, but has a default route to a tier-1 device and that tier-1 device still has a route back to the tier-2 device.

# **EBGP Data Center Design using OcNOS**

Figure-1 shows a minimal representation that encompasses all the elements in a layer 3 data center.

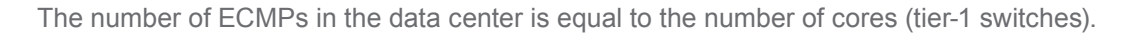

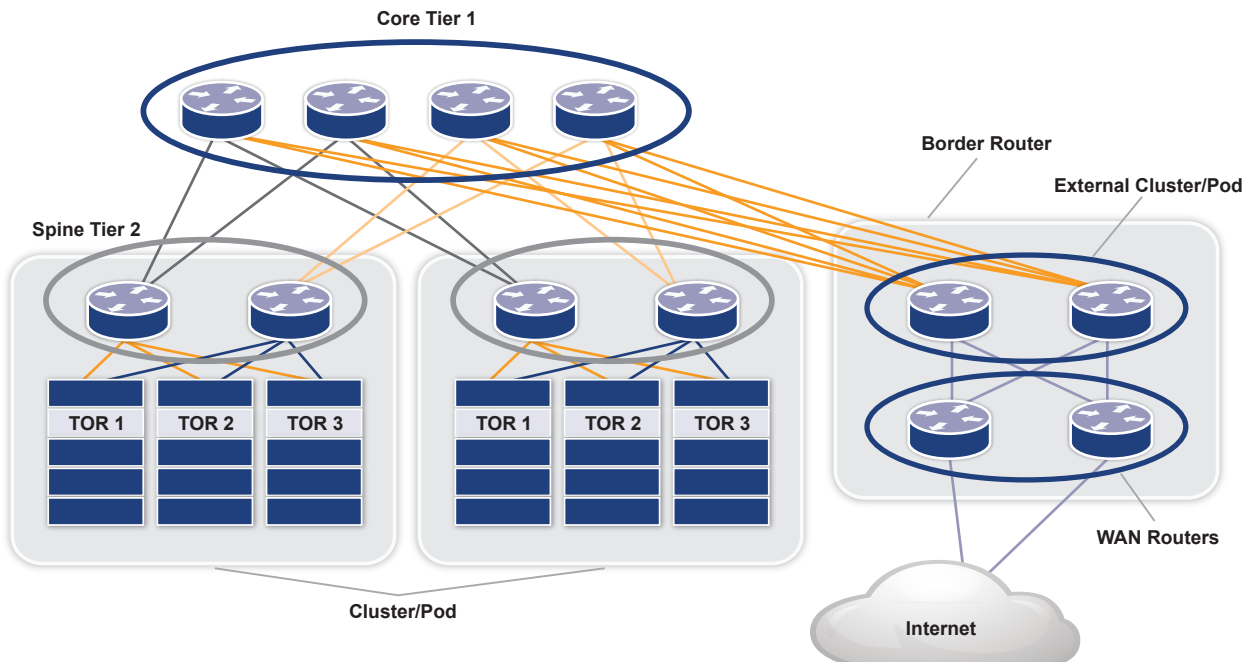

*Figure 1. IP fabric using EBGP* 

Figure 2 shows the Autonomous System Number (ASN) allocation scheme used in the data center. The WAN routers are assigned a public ASN, which connects the data center to external world. The tier-3 ASNs per ToR are reused across the clusters.

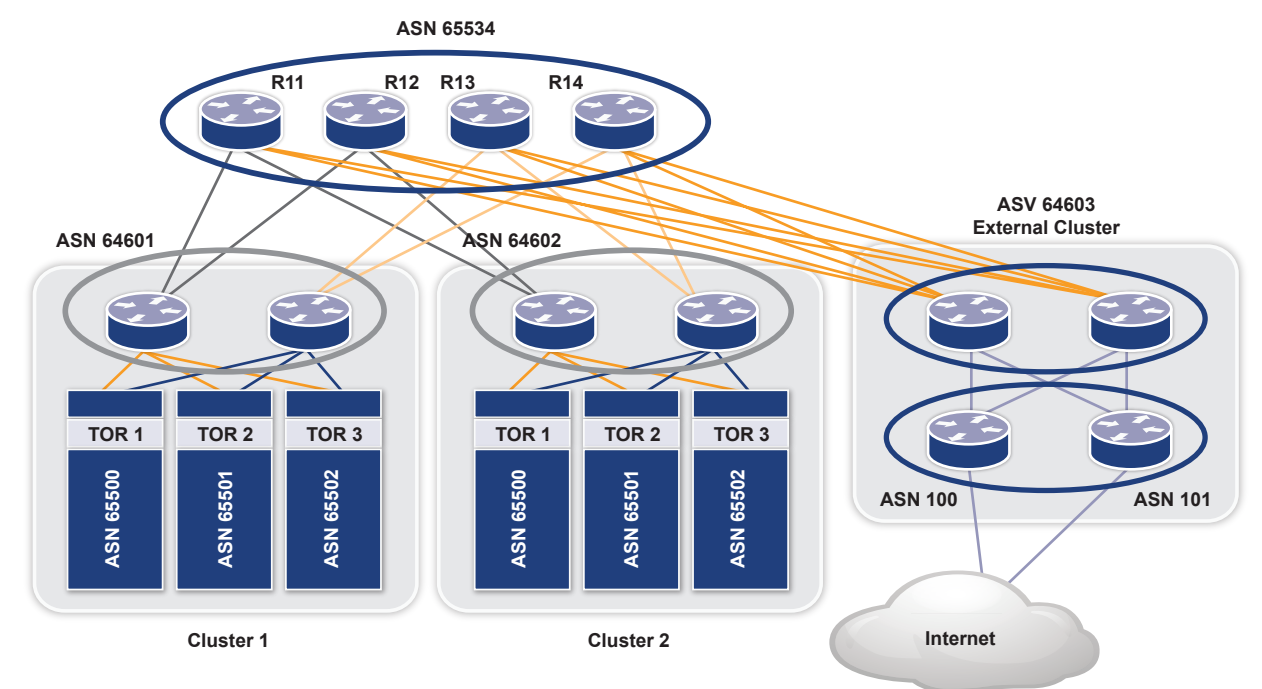

*Figure 2: ASN allocation in an EBGP-based data center*

# **CHAPTER 2**

# **Configuration**

# **ToR (Leaf node)**

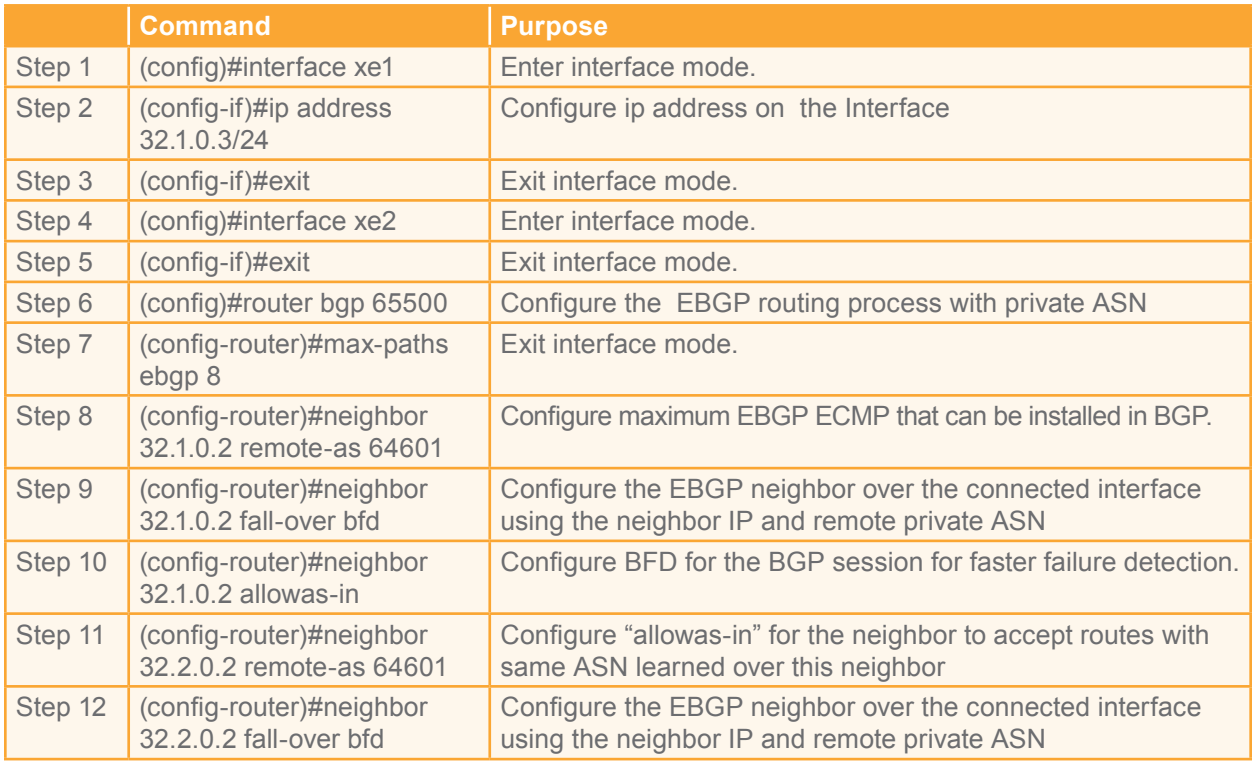

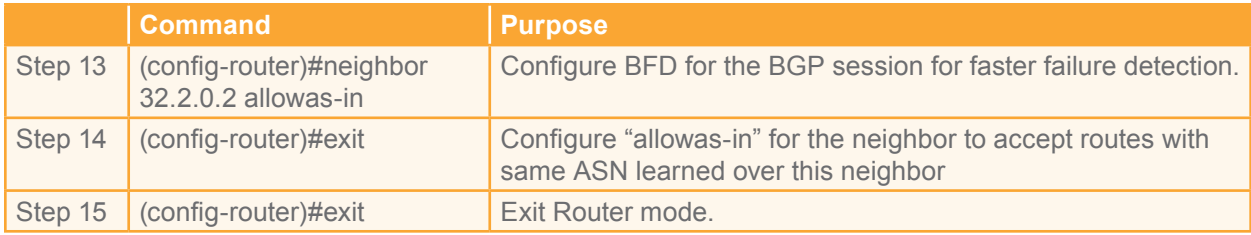

# **Tier-2 (Spine node)**

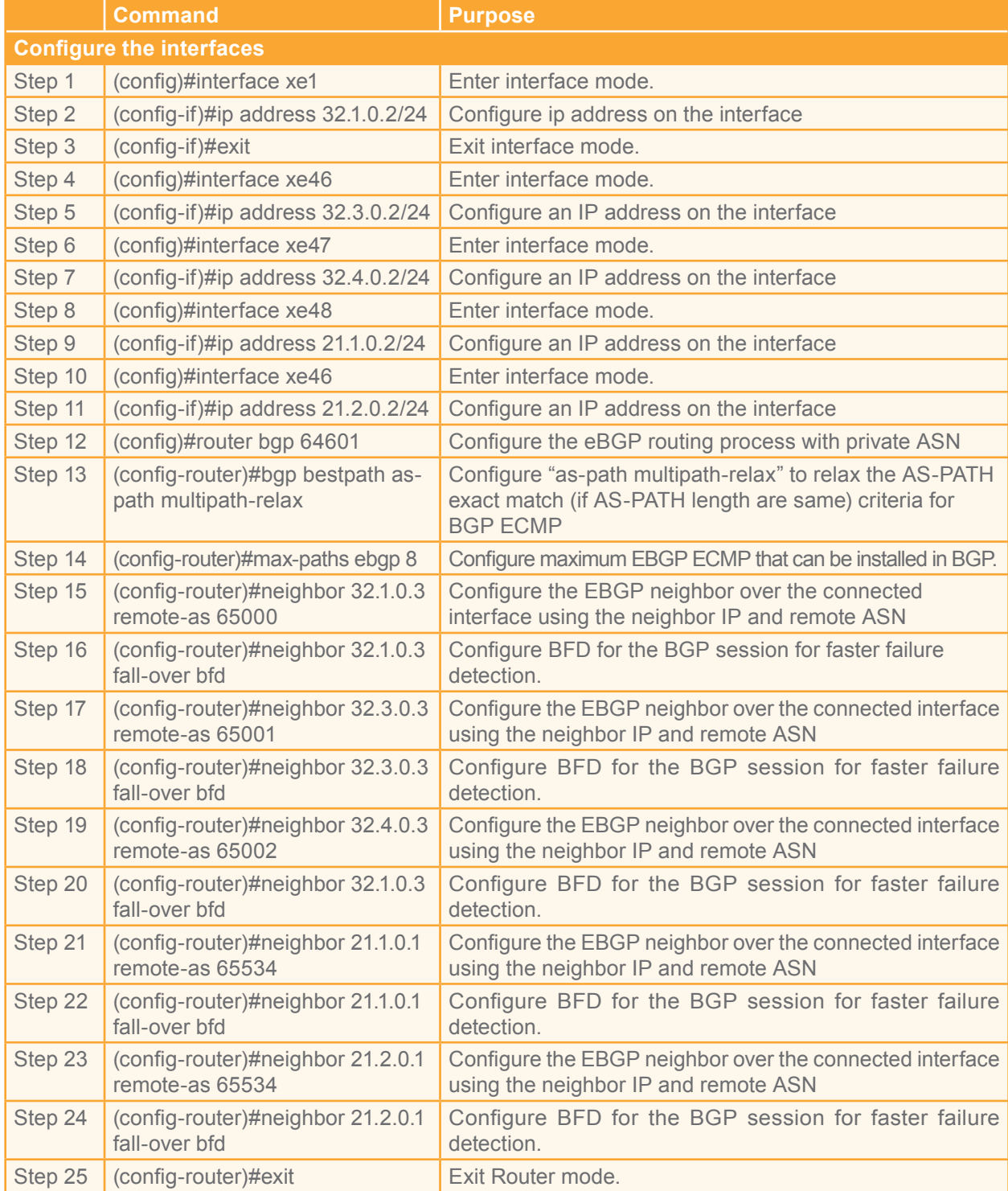

# **Tier-3 (Core node)**

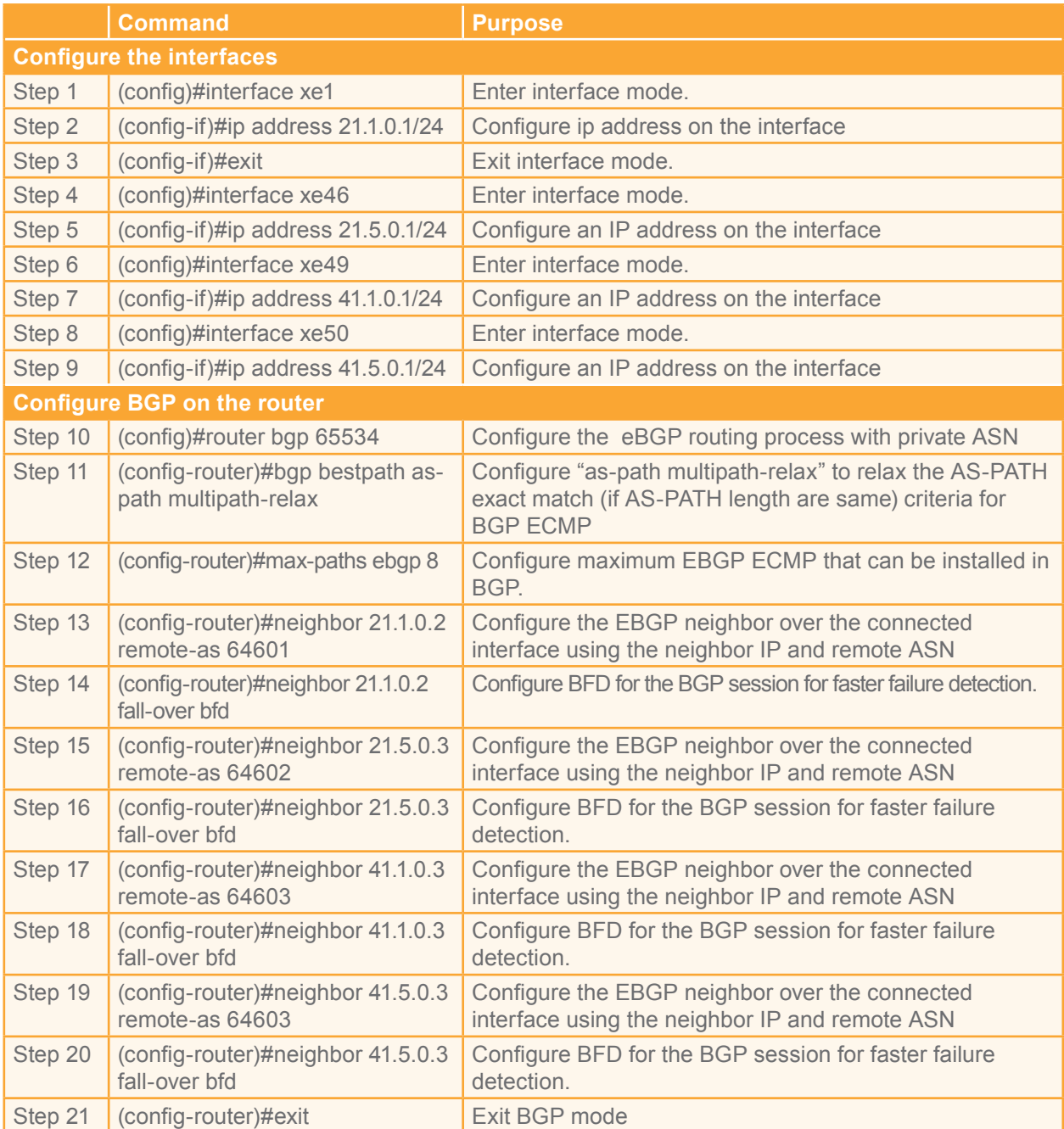

# **Tier 2 (Border router)**

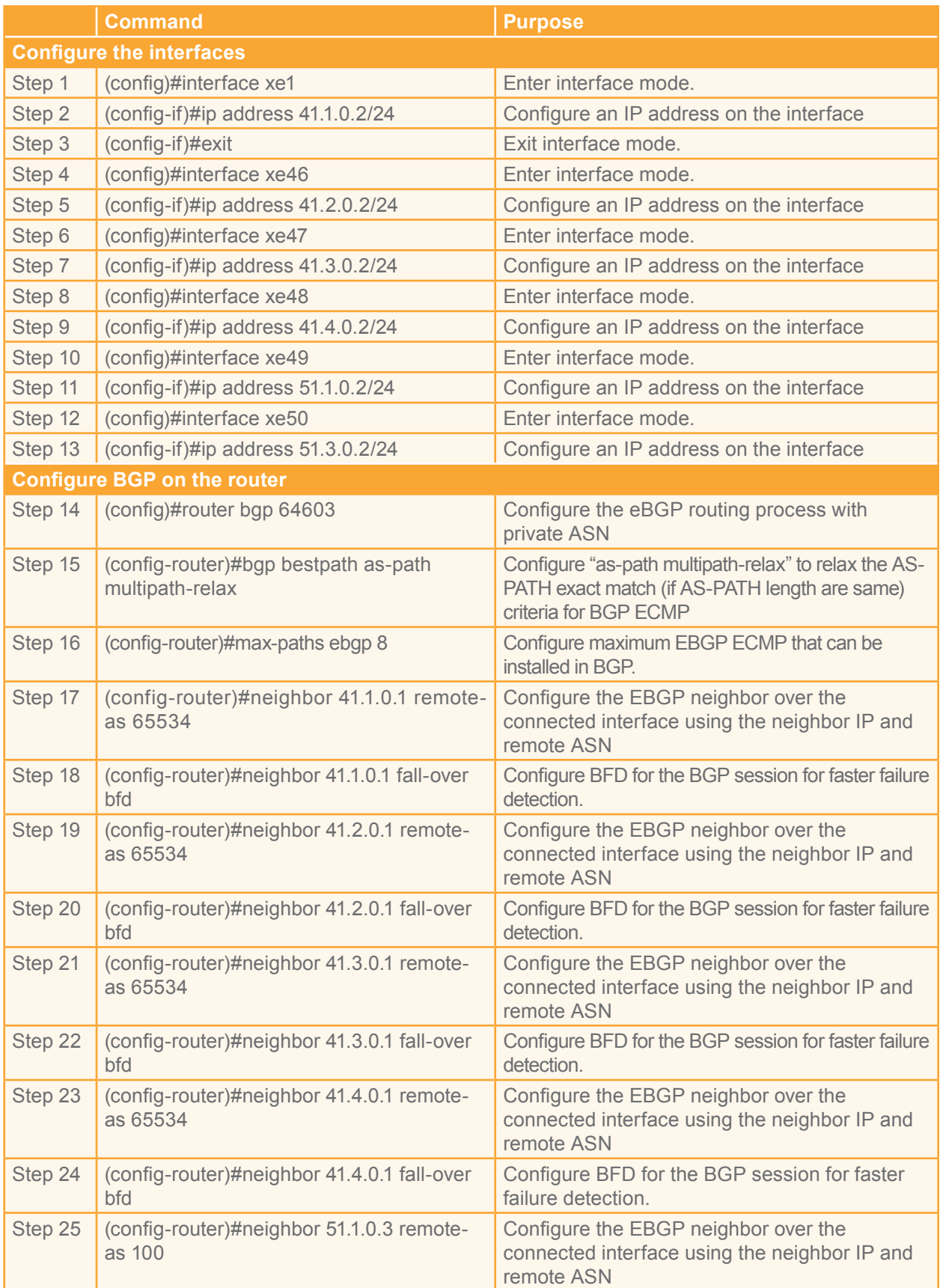

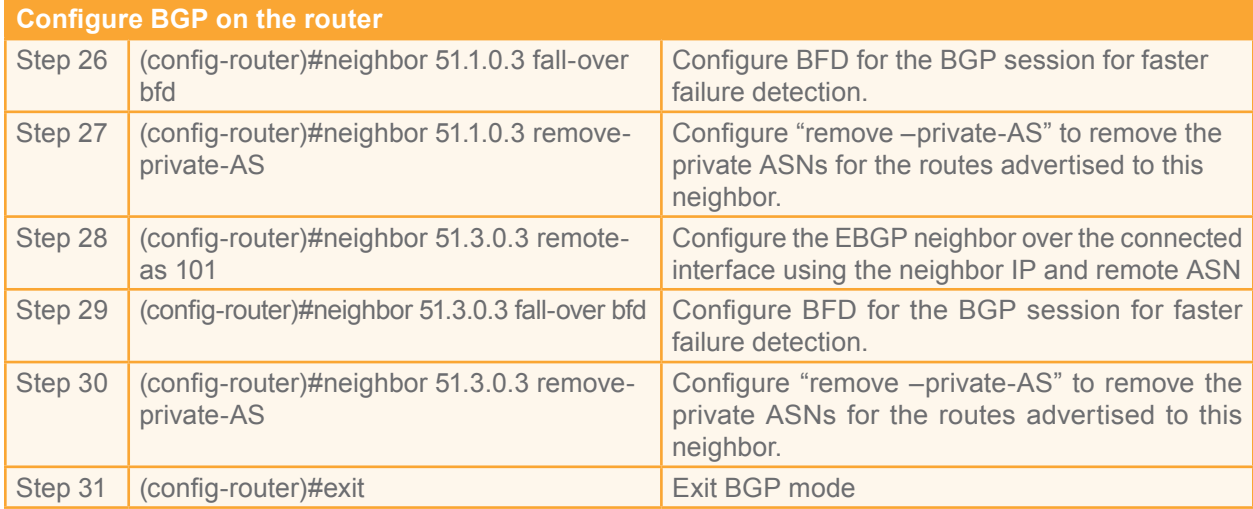

# **Tier-3 (WAN router)**

This is a partial and does not contain the Internet configuration.

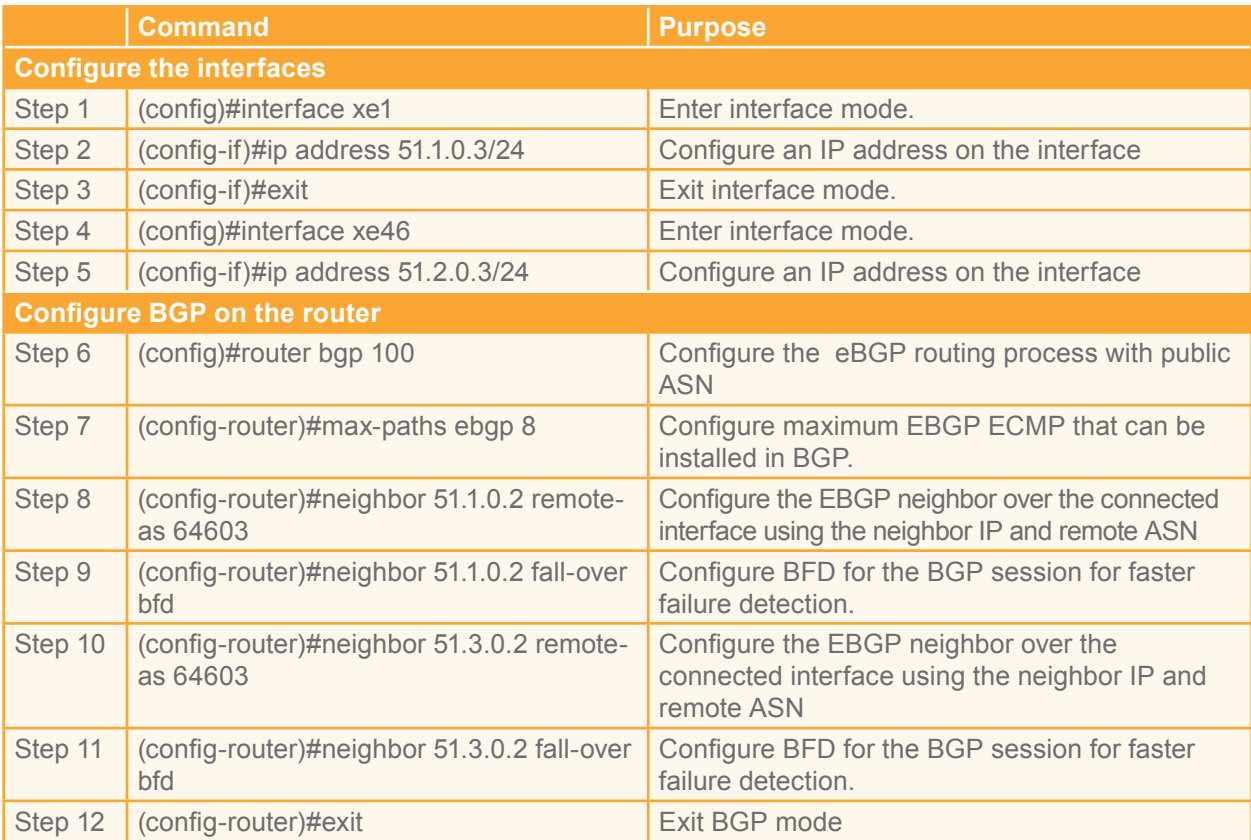

# *Other Configurations*

You must repeat similar configurations for all ToR, spine, core, border, and WAN devices as well.

# **Validation**

Use the show ip bgp command to validate the output at each node.

Consider the following case: for application load balancing and high availability/reliability, two similar application servers can be placed at two clusters. For users accessing the application server through the Internet, the access to the server is load balanced and failure of one of the application servers does not impact the accessibility. The following is the output at various nodes for a subnet, such as:

- 70.70.70.1 (application server) at ToR1 in cluster 1 and cluster 2
- 80.80.80.1 at ToR 1 cluster 1
- 90.90.90.1 at ToR 1 cluster 2

# **ToR 1 Cluster 1**

Tor-cluster1#show ip bgp BGP table version is 2, local router ID is 34.34.34.4 Status codes: s suppressed, d damped, h history, \* valid, > best, i - internal, 1 - labeled S Stale Origin codes:  $i - IGP$ , e - EGP, ? - incomplete Notric LegPre Moight Path Same AS PATH accepted Next Hon  $\mathbf{v}$   $\mathbf{v}$   $\mathbf{v}$   $\mathbf{v}$ 

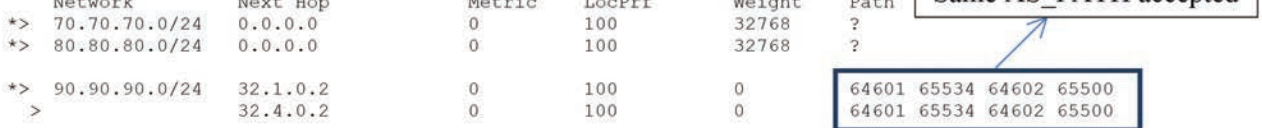

Total number of prefixes 3

#### **ToR 1 Cluster 2**

Torl-cluster2#show ip bgp BGP table version is 2, local router ID is 31.31.31.31 Status codes: s suppressed, d damped, h history, \* valid, > best, i - internal, 1 - labeled S Stale Origin codes:  $i - IGP$ , e - EGP, ? - incomplete

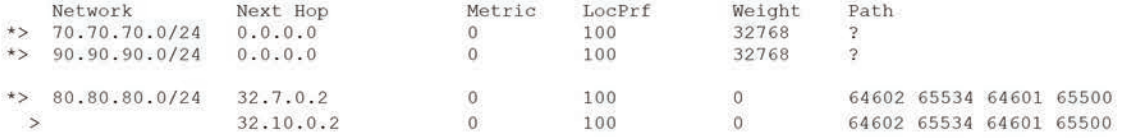

Total number of prefixes 3

### **R1 Cluster 1**

rl-clusterl#show ip bgp BGP table version is 4, local router ID is 35.35.35.35 Status codes: s suppressed, d damped, h history, \* valid, > best, i - internal, 1 - labeled S Stale Origin codes:  $i - IGP$ , e - EGP, ? - incomplete Next Hop Metric LocPrf Weight Path Network  $\star$ 70.70.70.0/24  $31.1.0.3$  $\,$  0  $\,$ 100  $\mathbf 0$ 65500 65534 64602 65500  $21.1.0.1$  $\overline{0}$ 100  $\theta$  $\hat{\star}$ 65534 64602 65500  $\Omega$ 100  $\Omega$  $21.5.0.1$  $*$ 90.90.90.0/24  $21.1.0.1$  $\Omega$ 100  $\Omega$ 65534 64602 65500  $21.5.0.1$  $\overline{0}$ 100  $\circ$ 65534 64602 65500  $\star$  > 80.80.80.0/24  $31.1.0.3$  $\sqrt{0}$ 100  $\overline{0}$ 64602 65534 64601 65500 Multipath-relax: Total number of prefixes 3 different ASPATH

### **R11 Tier 1**

marked as ECMP R11 #show ip bgp BGP table version is 5, local router ID is 37.37.37.37 Status codes: s suppressed, d damped, h history, \* valid, > best, i - internal, 1 - labeled S Stale Origin codes:  $i - IGP$ , e - EGP, ? - incomplete Network Next Hop Metric LocPrf Weight Path  $\star$ 70.70.70.0/24  $21.1.0.2$  $\overline{0}$ 100  $\mathbf 0$ 64601 65500  $\star$  $21.5.0.2$  $\overline{0}$ 100  $\overline{0}$ 64602 65500  $\mathbf 0$  $\star$   $>$ 90.90.90.0/24  $21.5.0.2$ 100  $\mathbf 0$ 64602 65500 \*> 80.80.80.0/24 21.5.0.2  $\,0\,$ 100  $\circ$ 64602 65500

with same length

Multipath -relax:

Total number of prefixes 3

# **Border Router B1 Tier 2 External Cluster**<br>br1-ex-cluster **fshow** ip bgp

different ASPATH BGP table version is 5, local router ID is 37.37.37.37 with same length Status codes: s suppressed, d damped, h history, \* valid, > best, i - internal, marked as ECMP S Stale Origin codes: i - IGP, e - EGP, ? - incomplete  $\pi$ 

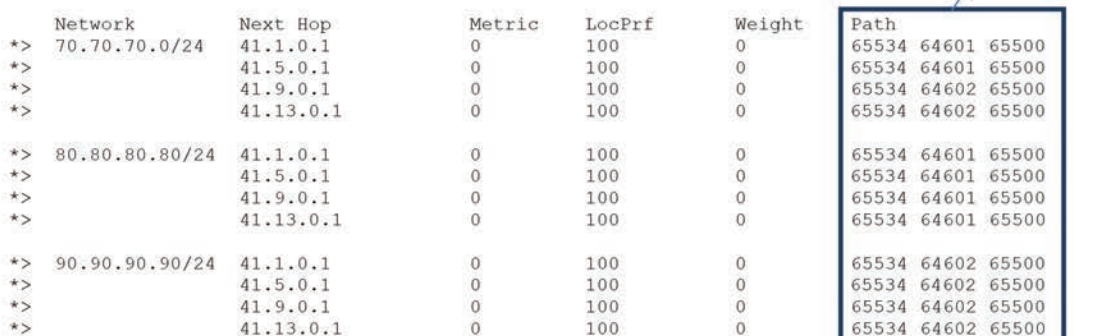

Total number of prefixes 3

# **WAN Router WR1 External Cluster**

wr1-ex-cluster #show ip bgp BGP table version is 5, local router ID is 37.37.37.37 Status codes: s suppressed, d damped, h history, \* valid, > best, i - internal, 1 - labeled S Stale Origin codes:  $i - IGP$ , e - EGP, ? - incomplete

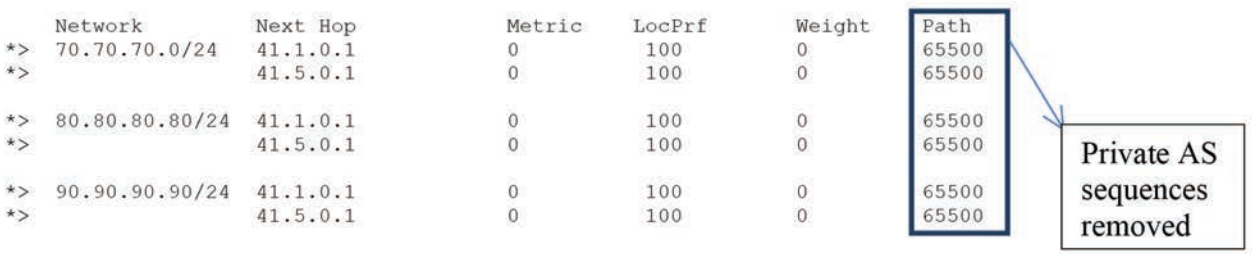

# **Conclusion**

OcNOS with EBGP routing is highly scalable, simple and flexible way of laying IP fabric in a data center. The data center can be easily scaled for:

- Higher computing needs by adding more clusters.
- Higher performance and redundancy by adding more cores
- Higher uplink speeds by adding more external/edge clusters.

## **References**

Use of BGP for routing in large scale data centers:

https://tools.ietf.org/html/draft-ietf-rtgwg-bgp-routing-large-dc-09

#### **WAN Router WR1 External Cluster**

wr1-ex-cluster #show ip bqp BGP table version is 5, local router ID is 37.37.37.37 Status codes: s suppressed, d damped, h history, \* valid, > best, i - internal, 1 - labeled S Stale Origin codes:  $i - IGP$ , e - EGP, ? - incomplete

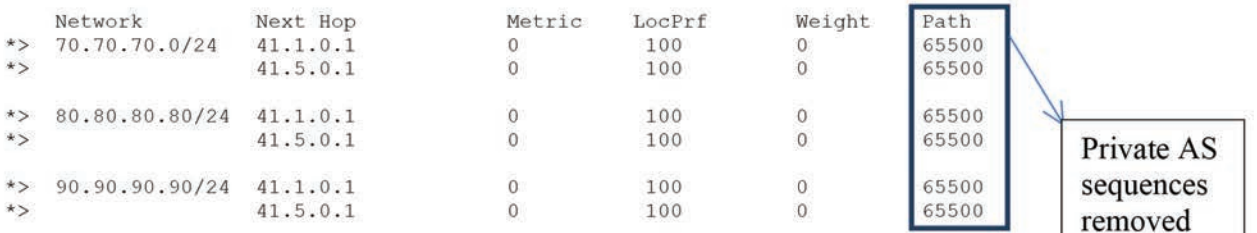

# **Conclusion**

OcNOS with EBGP routing is highly scalable, simple and flexible way of laying IP fabric in a data center. The data center can be easily scaled for:

- Higher computing needs by adding more clusters.
- Higher performance and redundancy by adding more cores
- Higher uplink speeds by adding more external/edge clusters.

# **References**

Use of BGP for routing in large scale data centers:

https://tools.ietf.org/html/draft-ietf-rtgwg-bgp-routing-large-dc-09

### **Please contact us to learn more**

Phone: +1 877-MYZEBOS Email: sales@ipinfusion.com Web: www.ipinfusion.com

U.S. (Santa Clara), +1 408-400-1912 Japan (Tokyo), +81 03-5259-3771 Korea (Seoul) +82 (2) 3153-5224

India (Bangalore), +91 (80) 6728 7000 China (Shanghai), +86 186 1658-6466 EMEA (Stockholm), +46 8-566 300 42

#### **About IP Infusion**

IP Infusion is a leading provider of intelligent network software for enhanced Ethernet and IP services. Tier one and two OEMs rely on IP Infusion's ZebOS software and global professional services to bring products to market faster, and to differentiate them from competitors with less cost. Products built on IP Infusion technology are deployed in networks with five-9s reliability across five continents—as well as a growing number of enterprises—to improve network performance, decrease network infrastructure costs, and grow revenue. IP Infusion is headquartered in Sunnyvale, Calif., and is a wholly owned and independently operated subsidiary of ACCESS CO., LTD., of Tokyo, Japan.

© 2016 IP Infusion, Inc. All rights reserved. OcNOS and IP Infusion are registered trademarks and the ipinfusion logo is a trademark of IP Infusion, Inc. All other trademarks and logos are the property of their respective owners. IP Infusion assumes no responsibility for any inaccuracies in this document. IP Infusion reserves the right to change, modify, transfer, or otherwise revise this publication without notice.